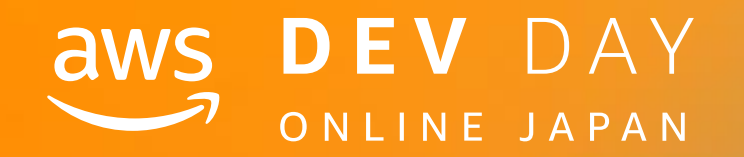

# NOS DEV DAY<br>
SOMEINE JAPAN<br>
DEV DAY<br>
Med

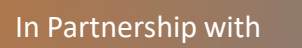

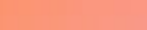

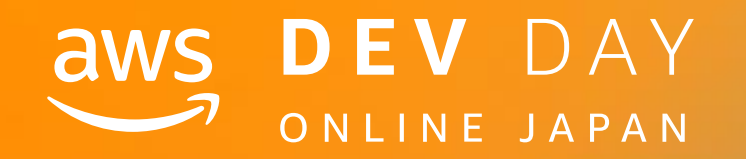

 $D - 5$ 

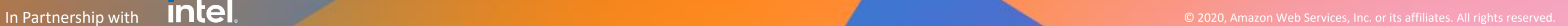

# **スマートプロダクトを制御するIoTアプリ を30minでプロトタイピングする**

飯塚 将太 アマゾン ウェブサービス ジャパン株式会社 IoT Solution Architect

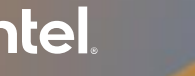

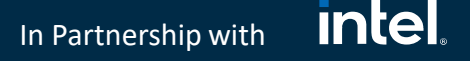

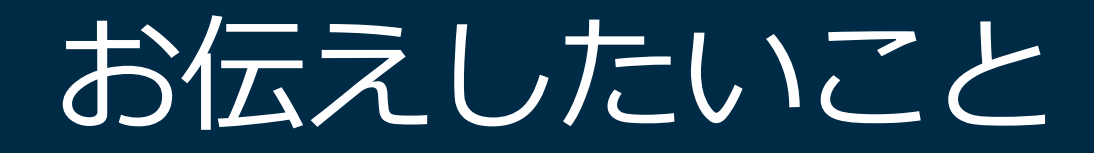

# **AWS IoTを始めとするAWSサービスを用いることで、**

# **IoTアプリのコア機能を短時間で開発できます!**

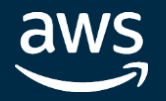

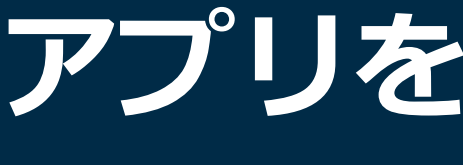

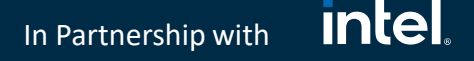

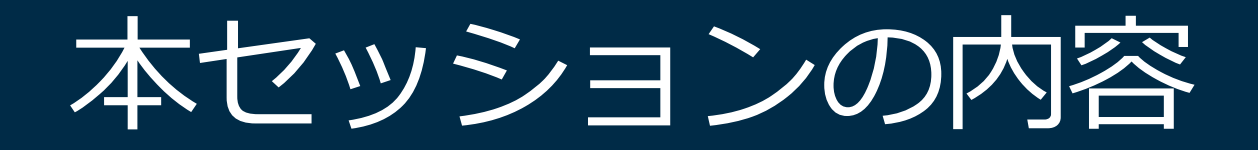

# **スマートプロダクトとそれを制御するIoTアプリを ゼロから30minでプロトタイピングします**

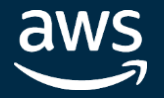

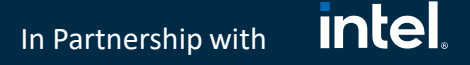

プロトタイプの要件

# **1. 実デバイスで検証する**

# **2. デバイスのリアルタイムデータがアプリで確認できる**

# **3. アプリからデバイスのアクションをトリガーできる**

## **4. 短時間で開発できる**

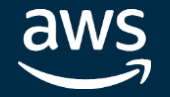

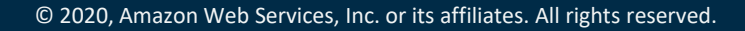

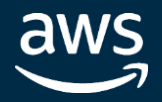

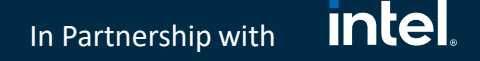

# IoT PFの選定

2. デバイスのリアルタイムデータがアプリで確認できる

- 3. アプリからデバイスのアクションをトリガーできる
- 4. 短時間で開発できる

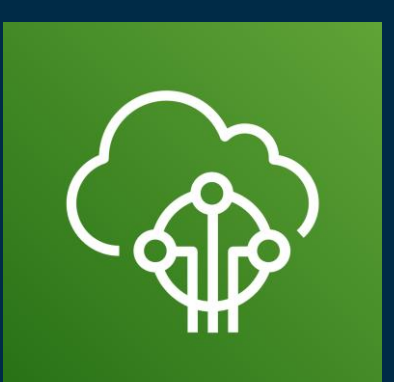

## **AWS IoT Core**

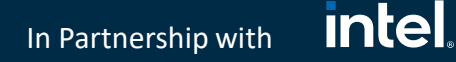

# デモで作成する構成

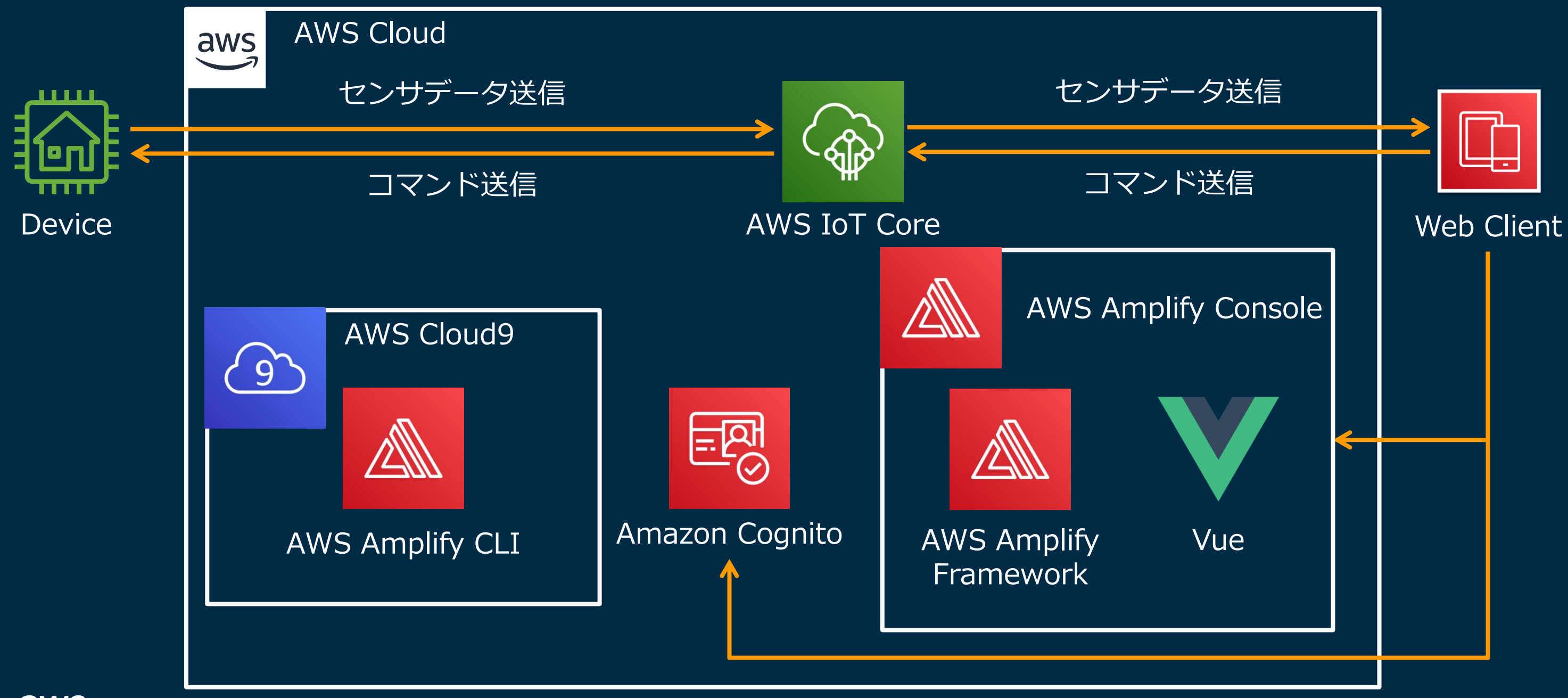

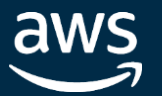

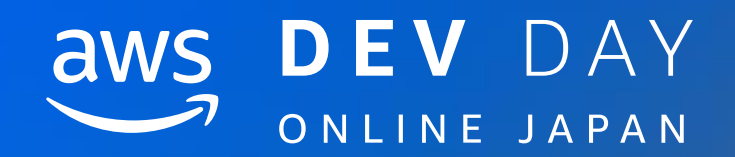

# 構成とデモ手順

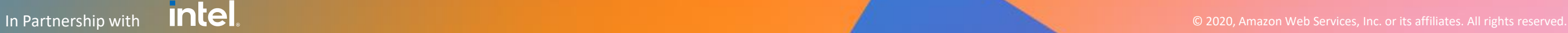

### **intel** In Partnership with

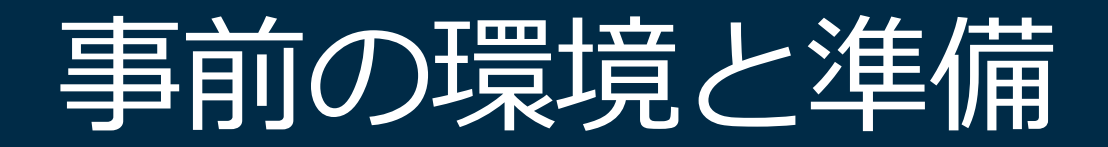

- **1. Arduino開発環境のセットアップ**
	- 1. Arduino IDE
	- 2. ドライバ
	- 3. ライブラリ
- **2. AWS Cloud9の起動**

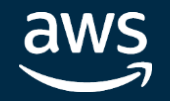

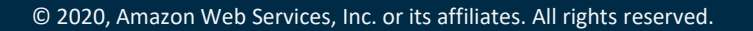

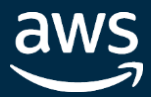

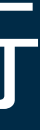

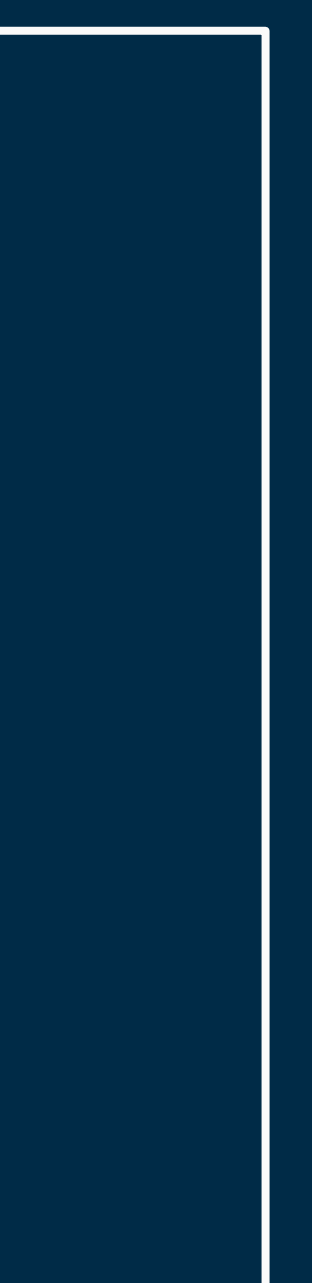

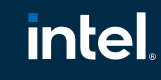

In Partnership with

# Thingの作成とクライアント証明書の発行

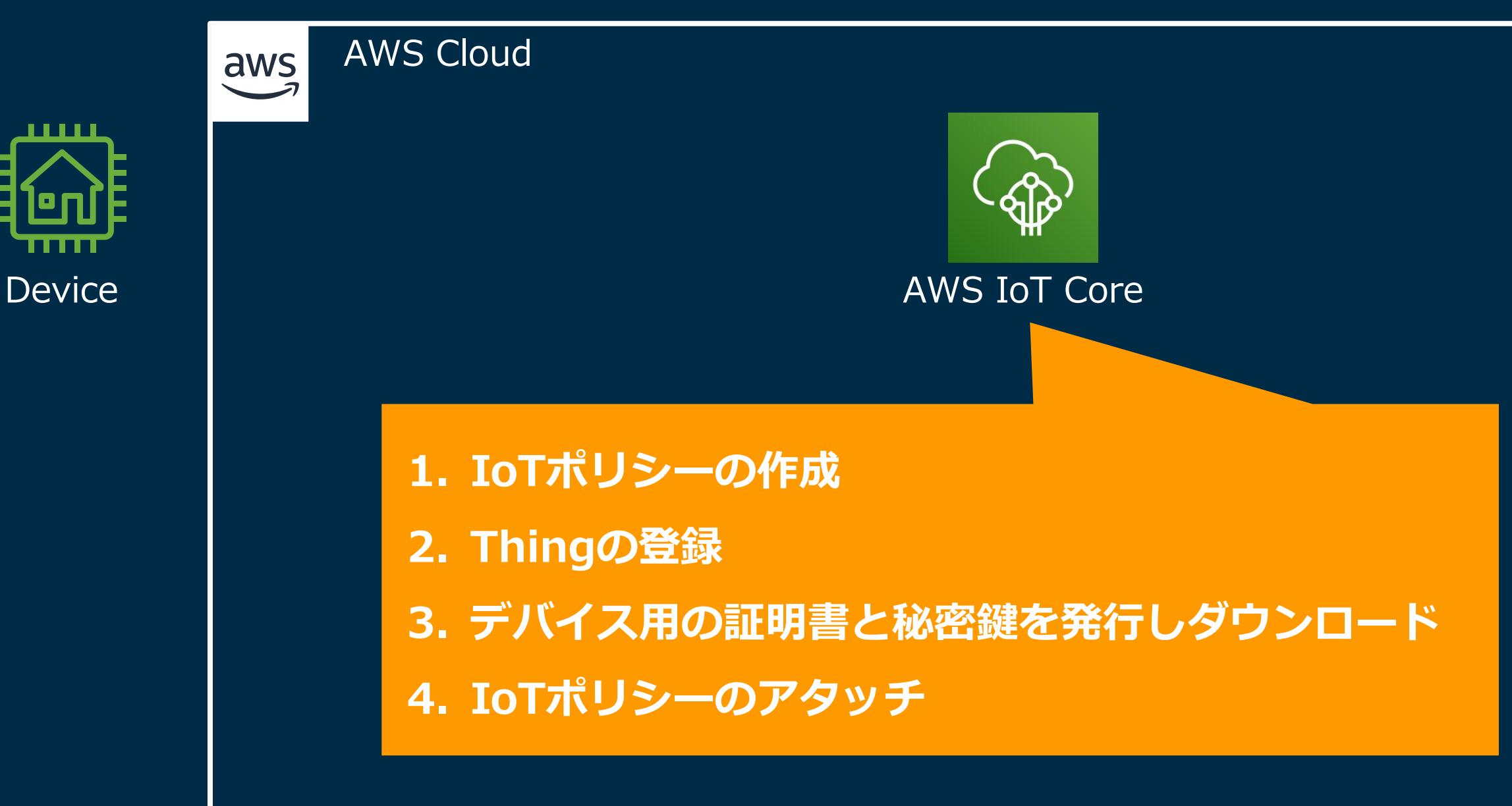

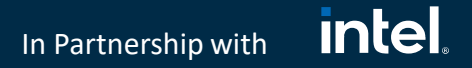

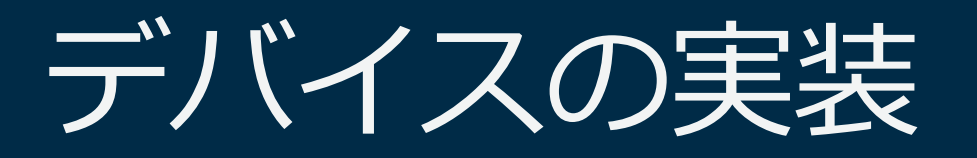

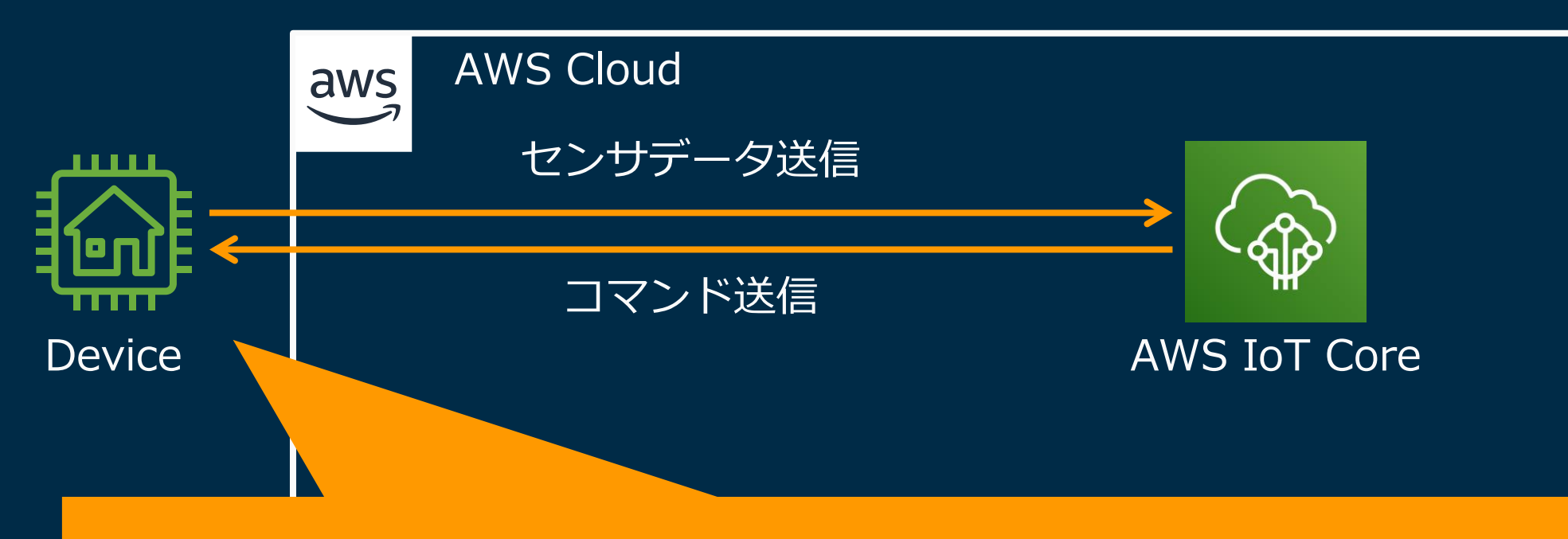

**実デバイスであるM5StickCを使用し、Arduino言語で実装**

**1. センサの読取**: 内蔵のジャイロセンサ **2. センサデータの送信**: 特定のトピックへメッセージをPublish **3. コマンドの待受**: 特定のトピックをSubscribe **4. コマンドによるアクション**: 画面へコマンドを表示

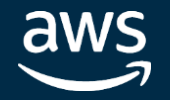

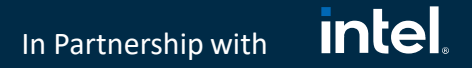

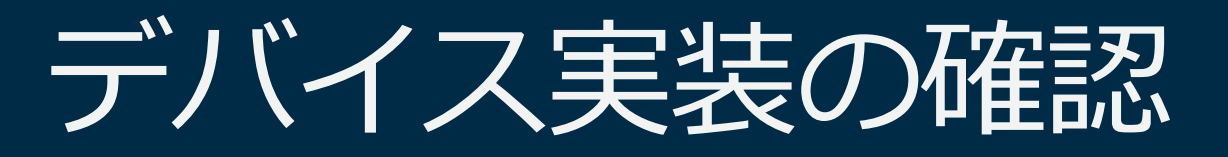

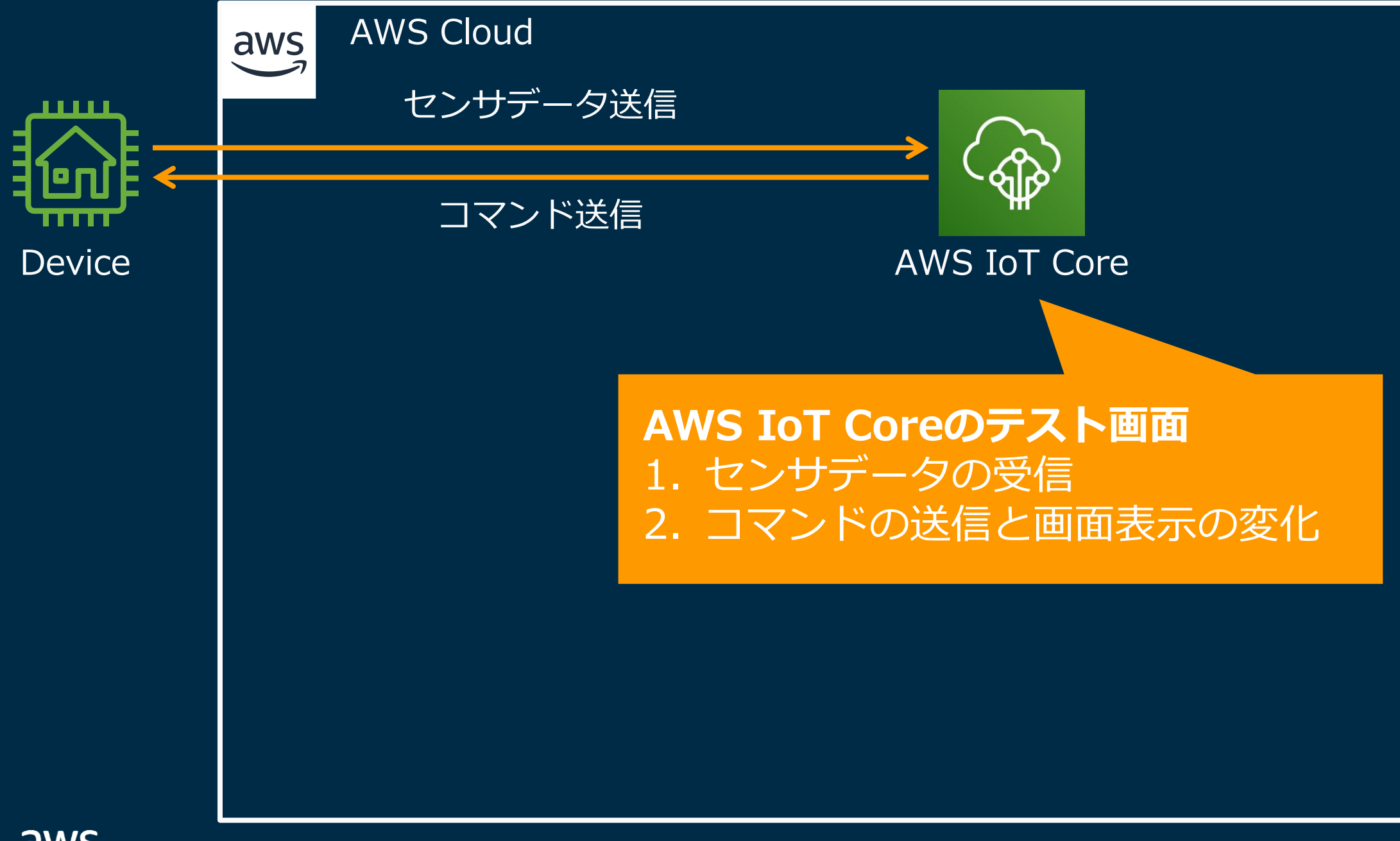

aws

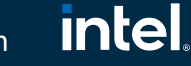

In Partnership with

# IoTアプリの開発環境の構築

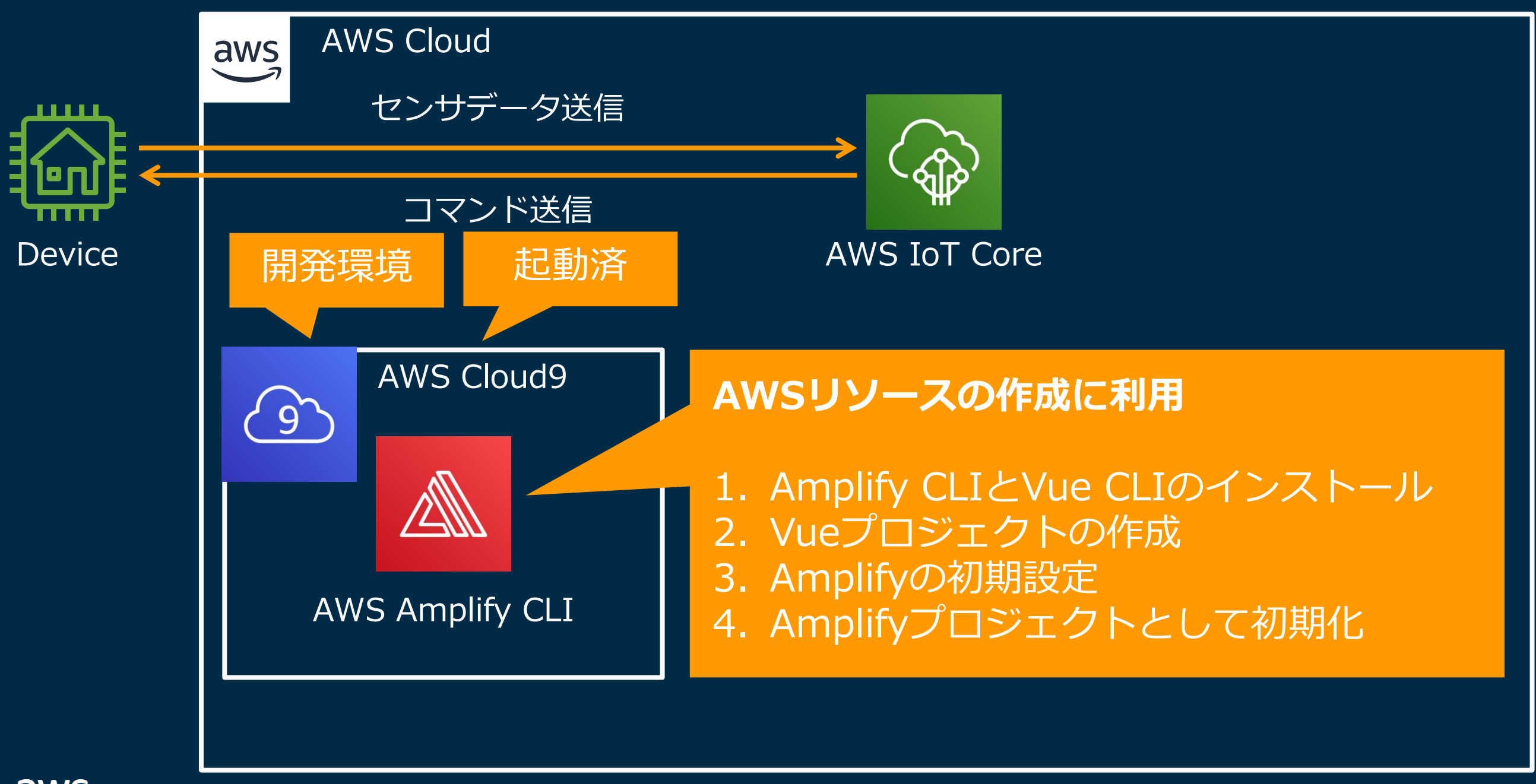

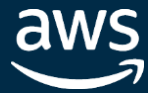

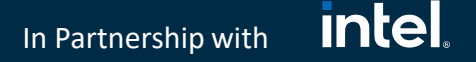

# Cognitoの作成

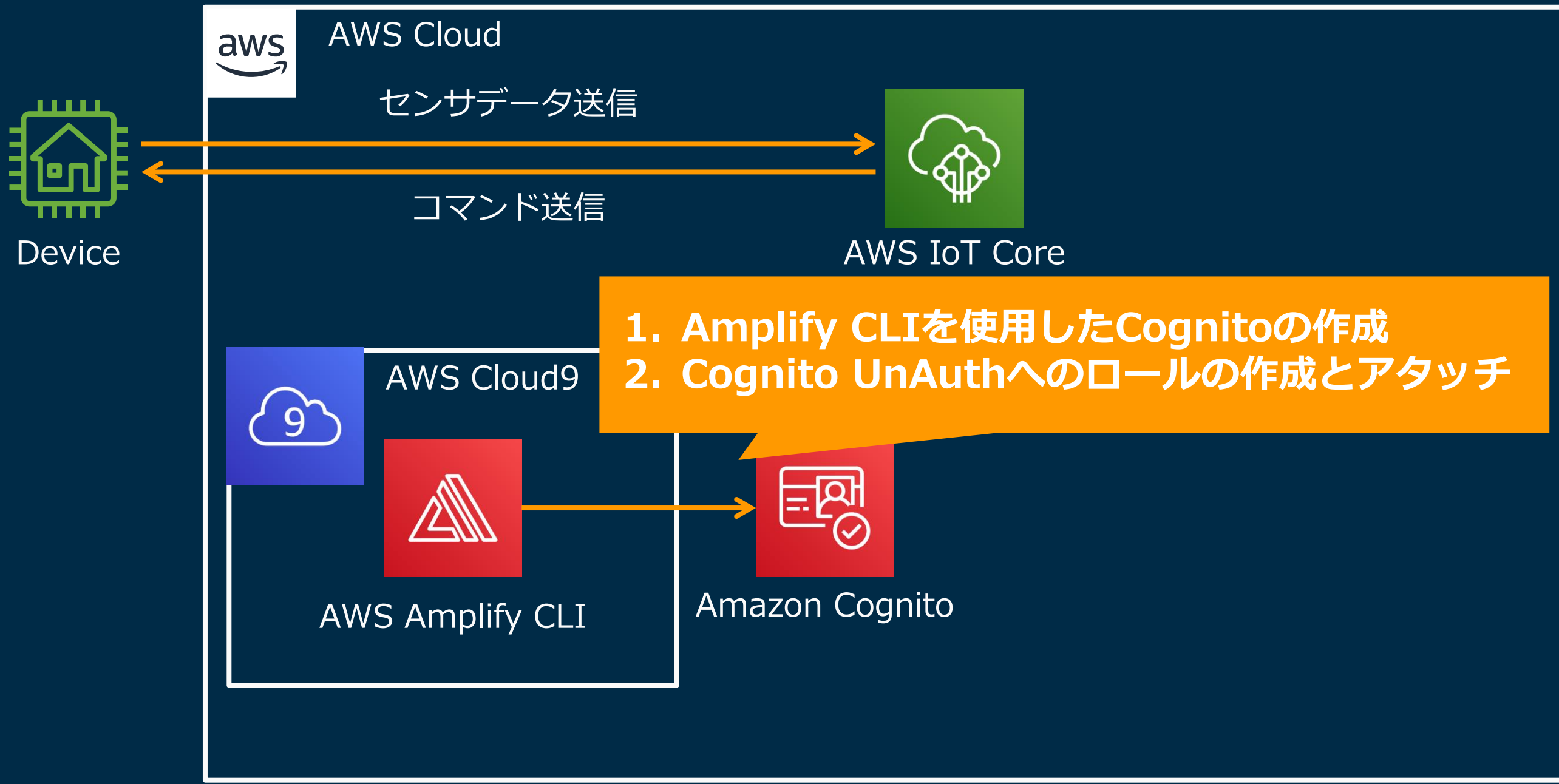

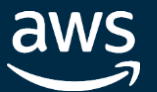

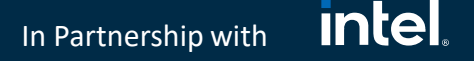

アプリ上でのメッセージの送受信を実装

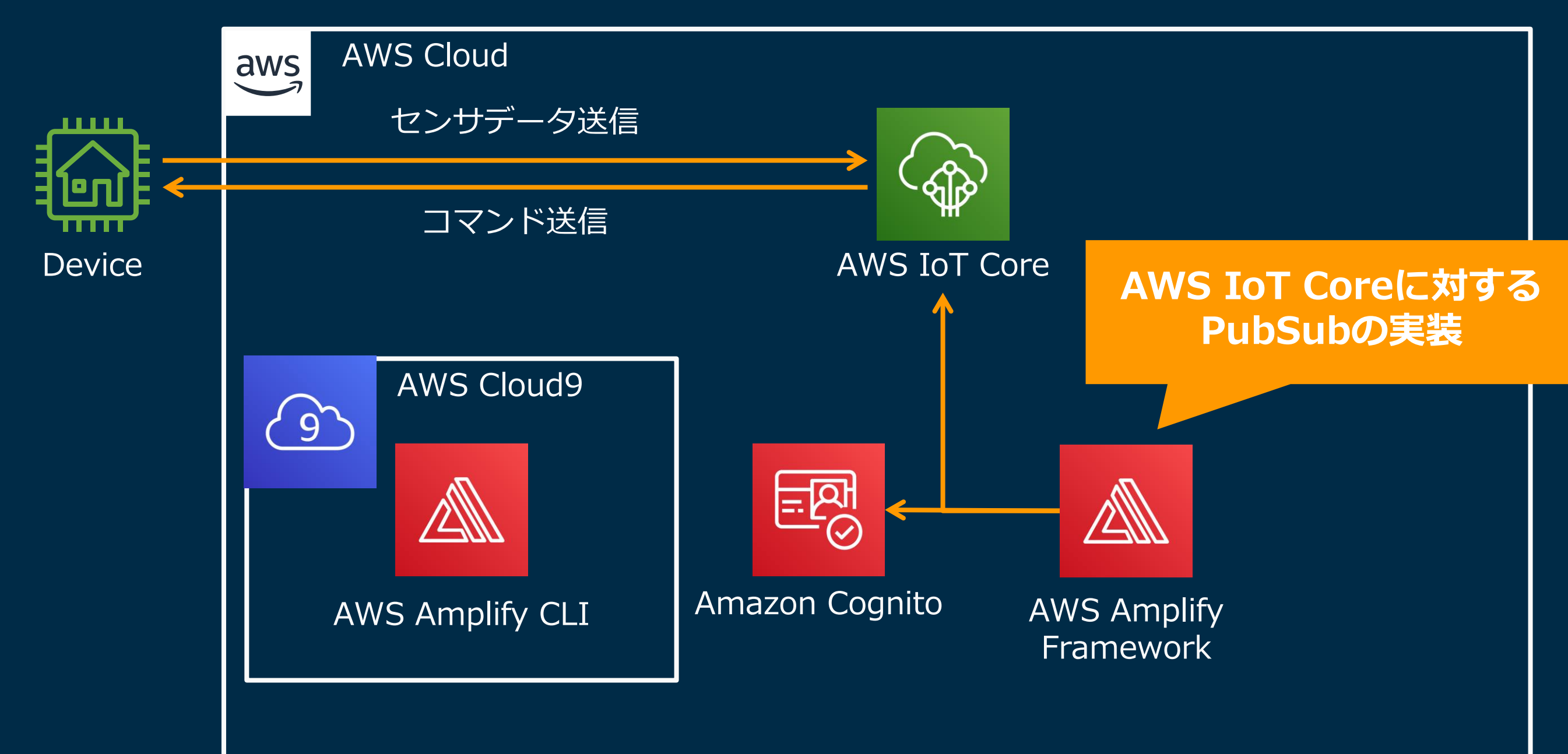

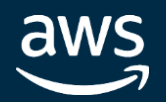

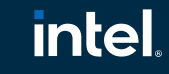

In Partnership with

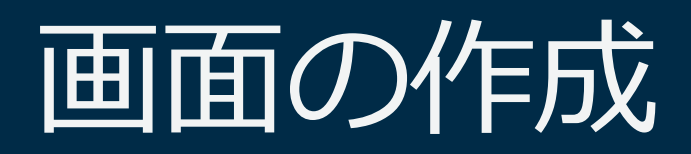

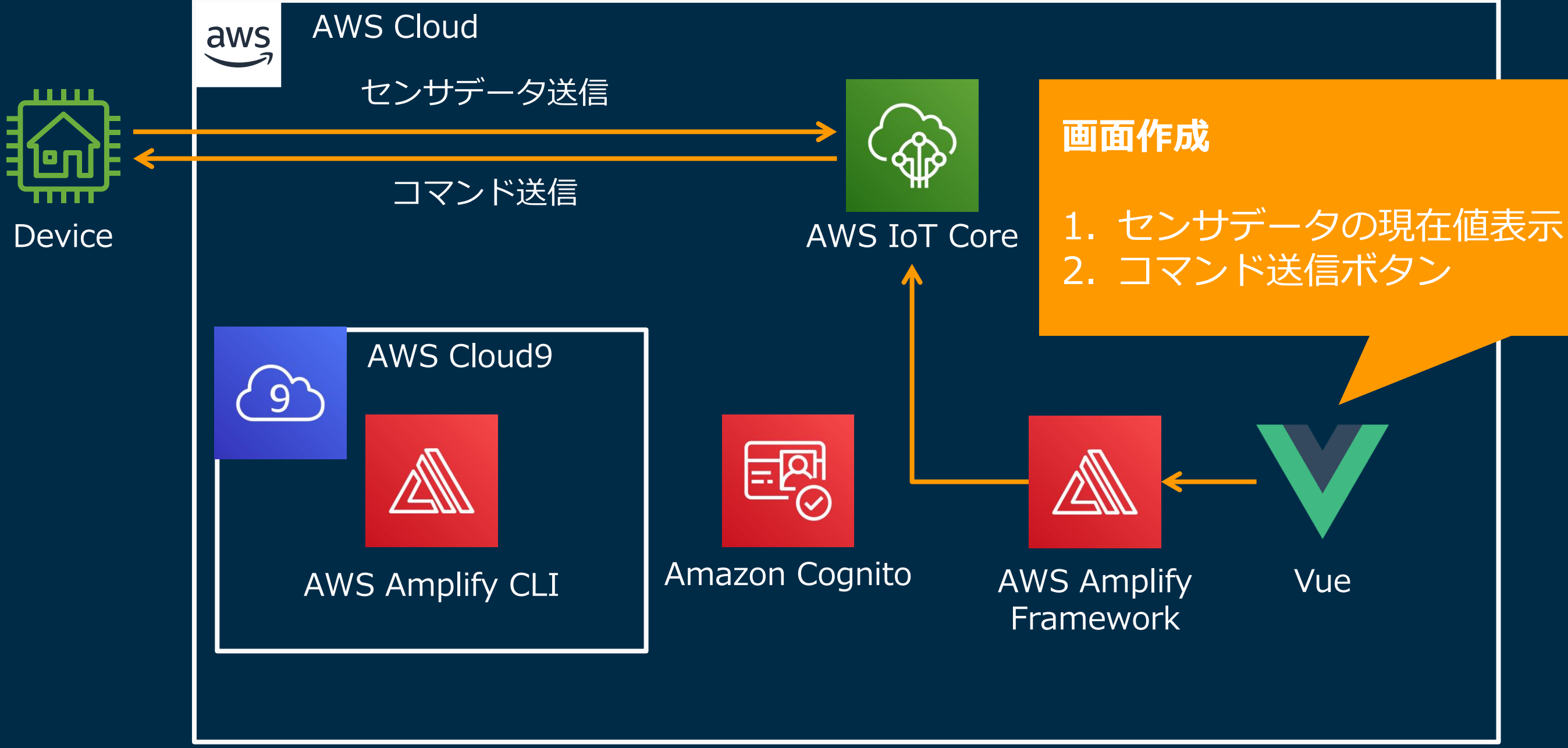

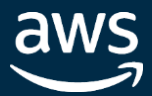

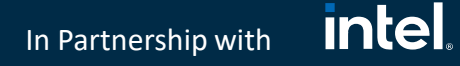

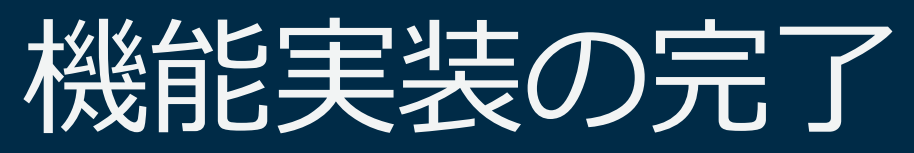

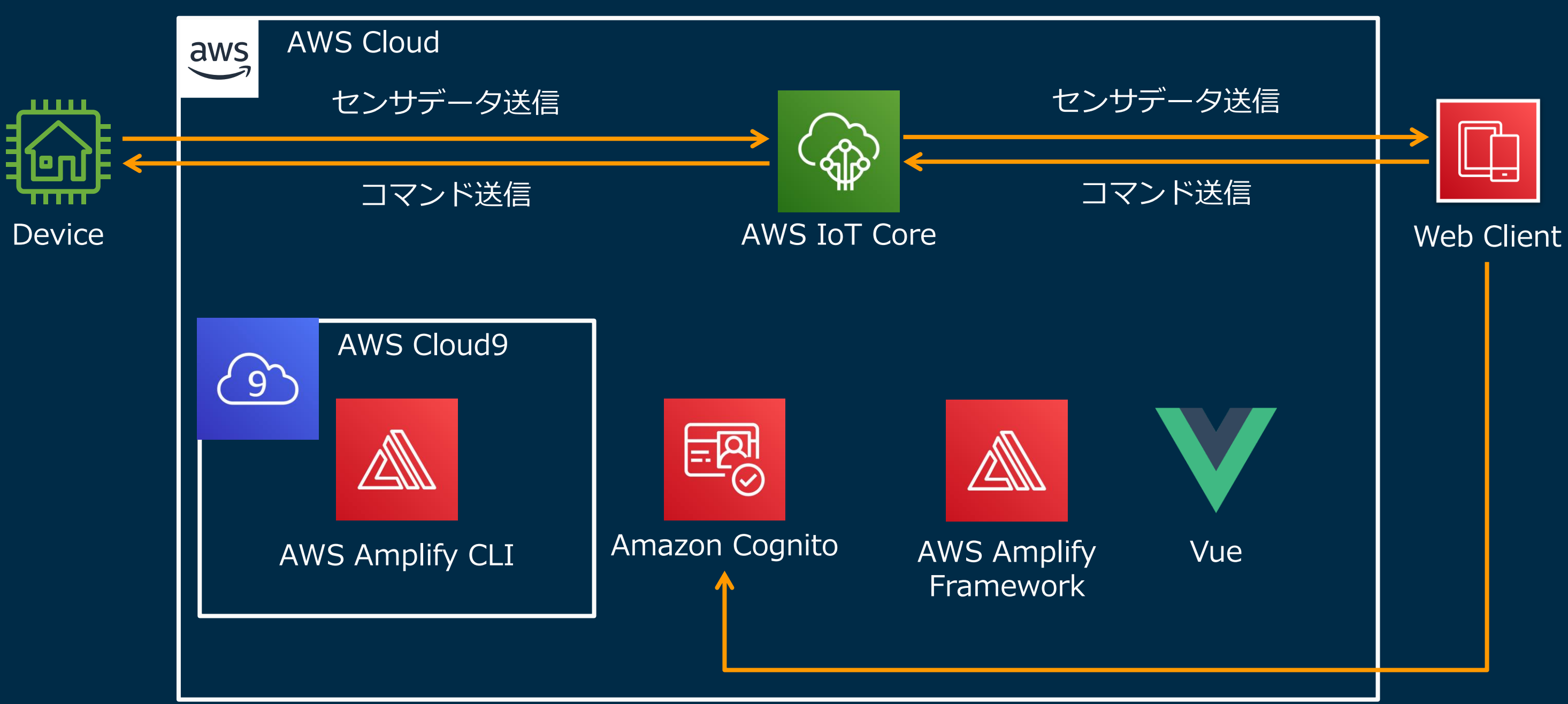

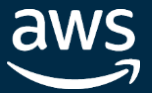

intel. In Partnership with

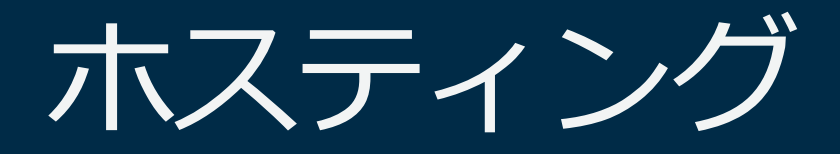

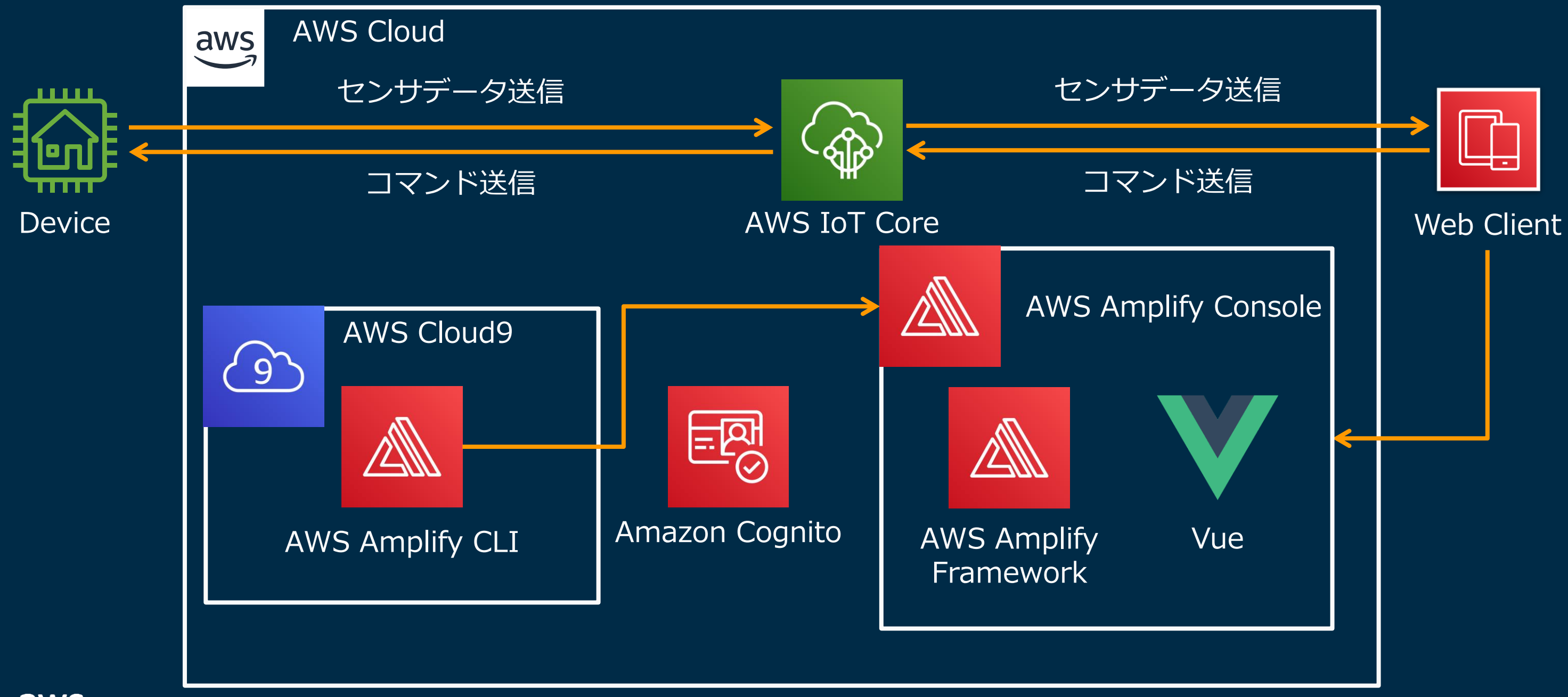

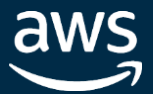

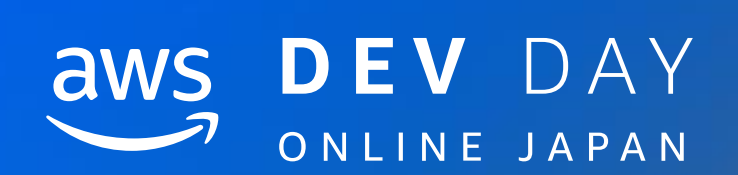

# Demo

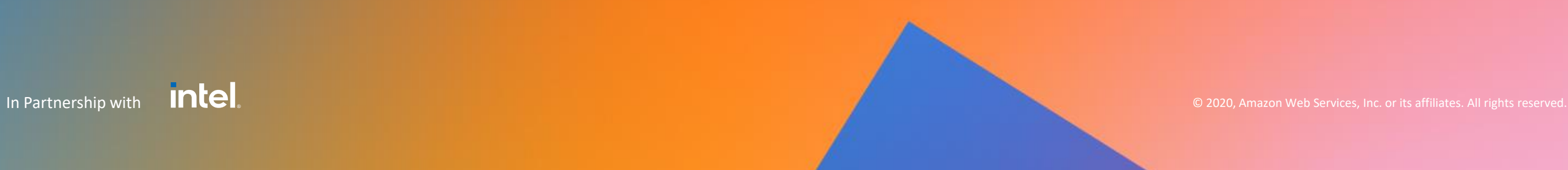

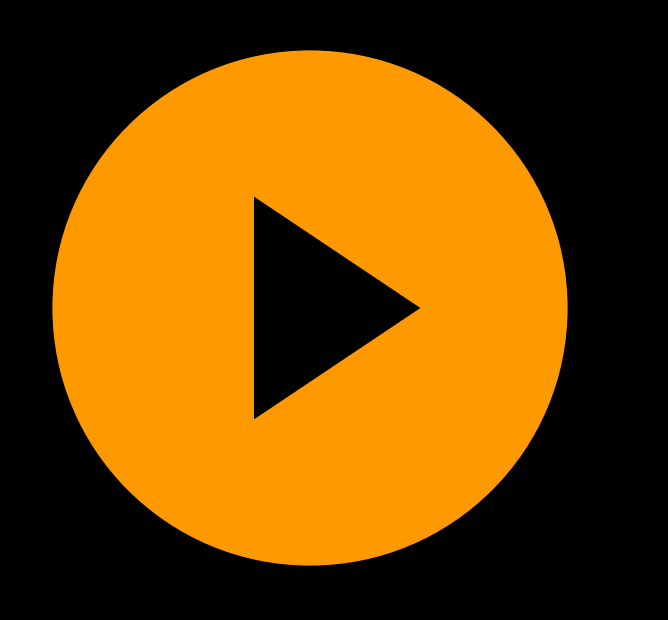

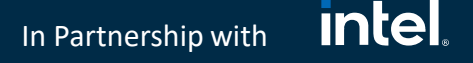

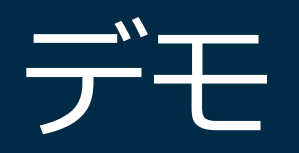

# **スマートプロダクトとそれを制御するIoTアプリを ゼロから30minでプロトタイピングしました**

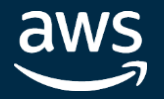

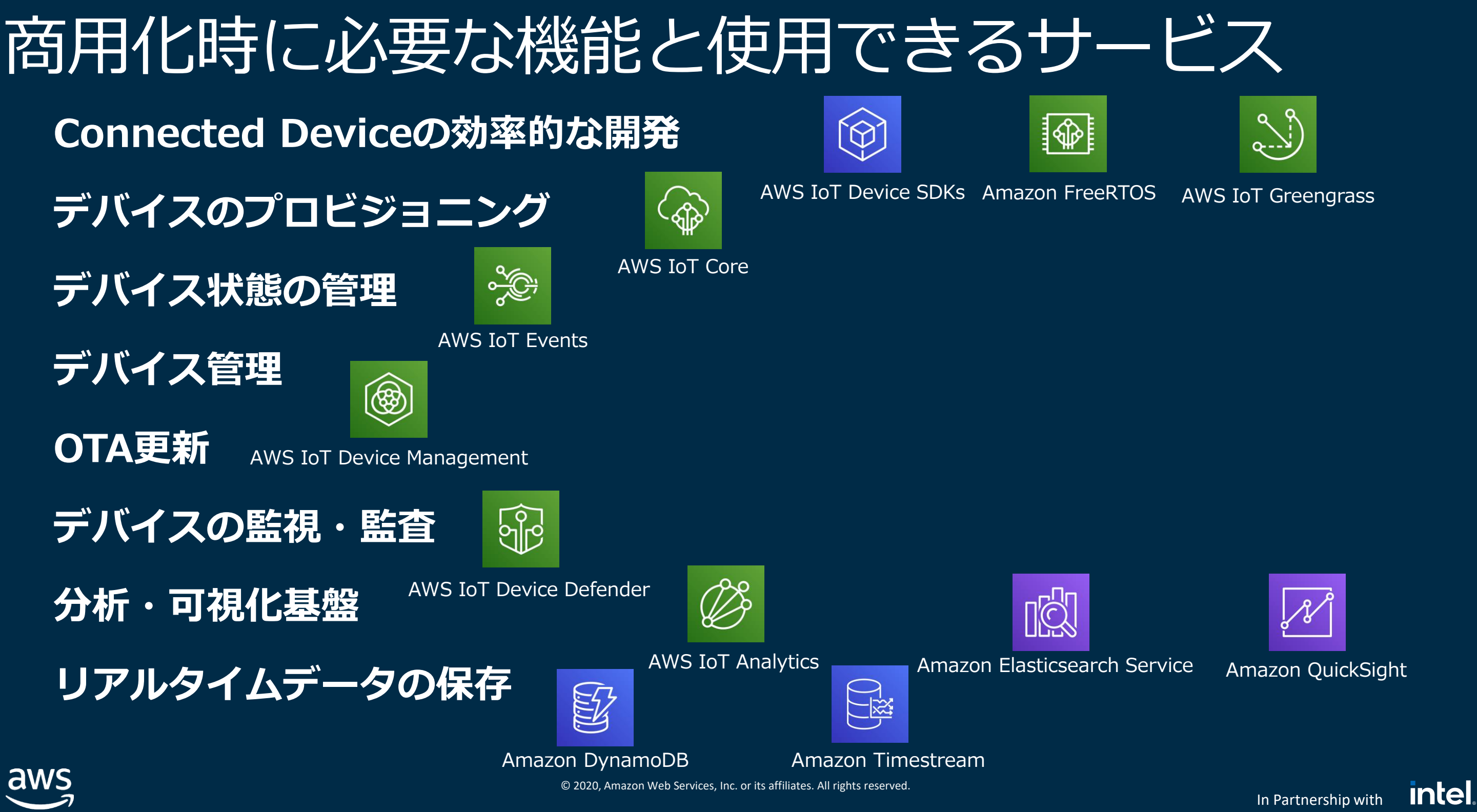

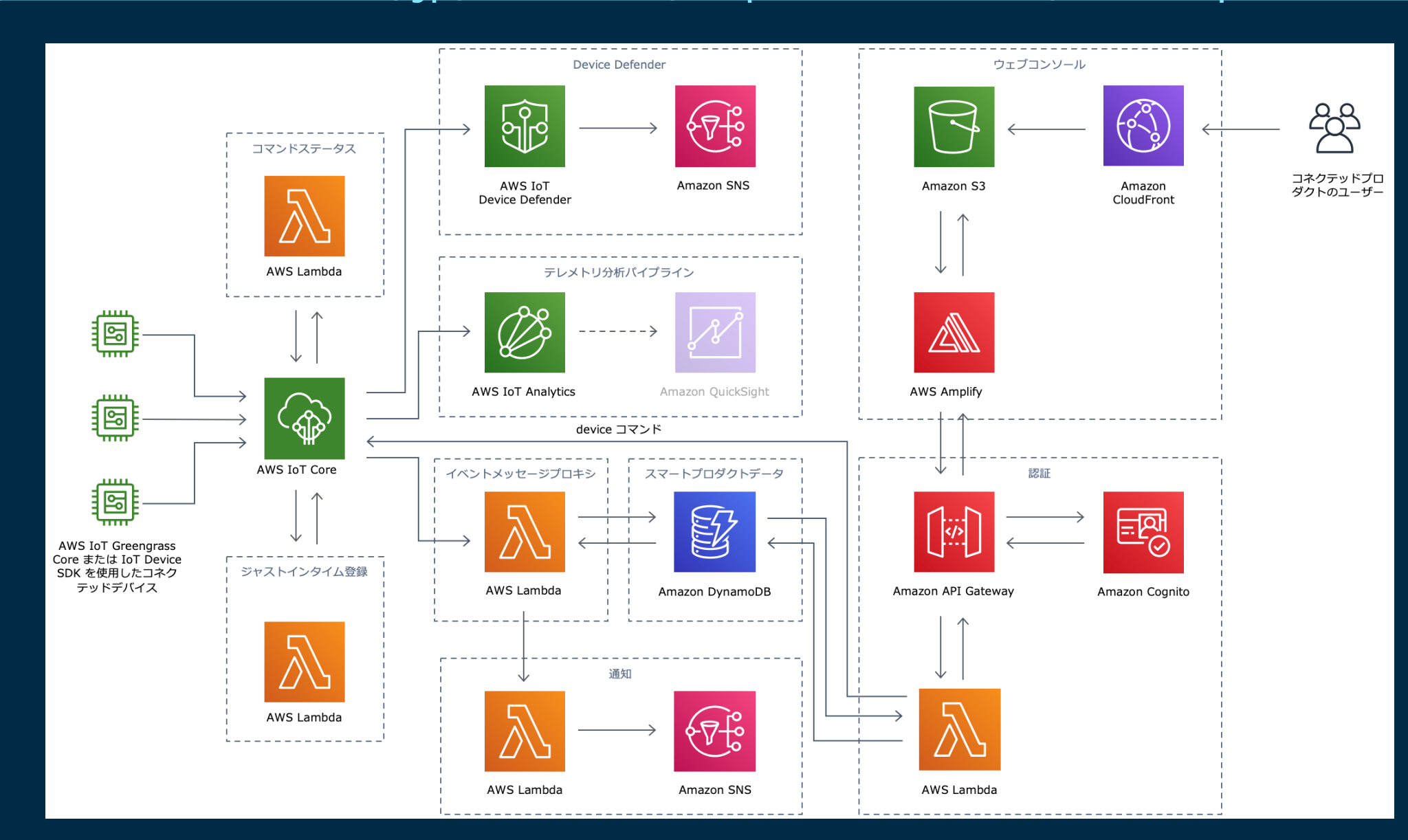

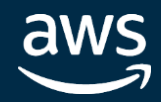

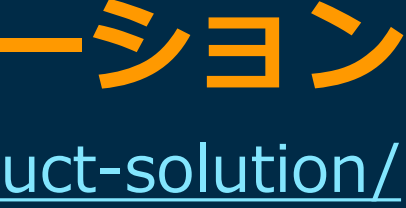

**intel** In Partnership with

# AWS提供のテンプレートの活用

## AWS Solutions: **スマートプロダクトソリューション** <https://aws.amazon.com/jp/solutions/implementations/smart-product-solution/>

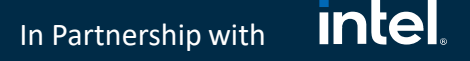

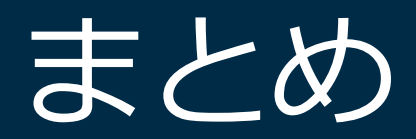

# **AWS IoTを始めとするAWSサービスを用いることで、**

# **IoTアプリのコア機能を短時間で開発できます!**

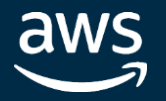

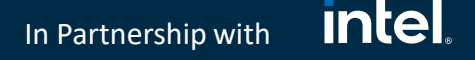

# 関連セッションとリンク

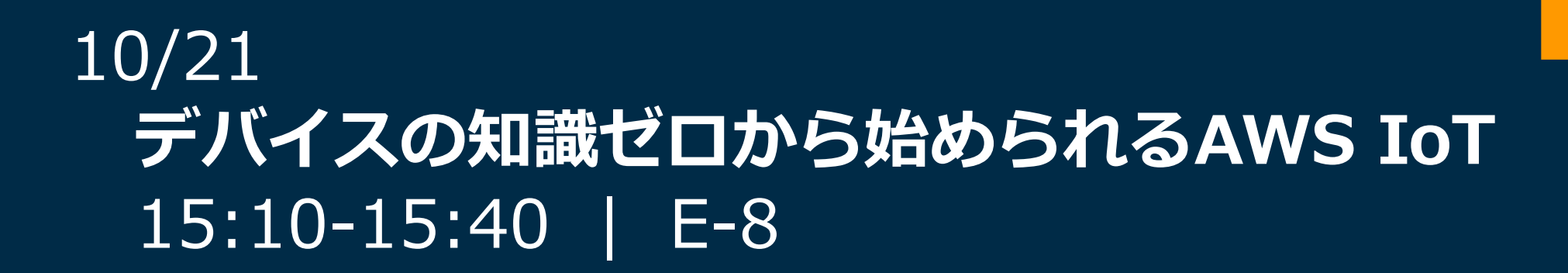

## **AWS IoT サービスのオンラインハンズオン集** <https://aws.amazon.com/jp/blogs/news/tag/iot-workshop/>

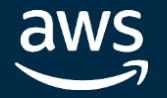

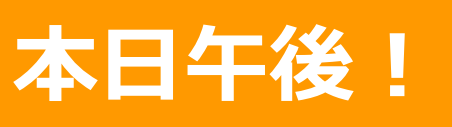

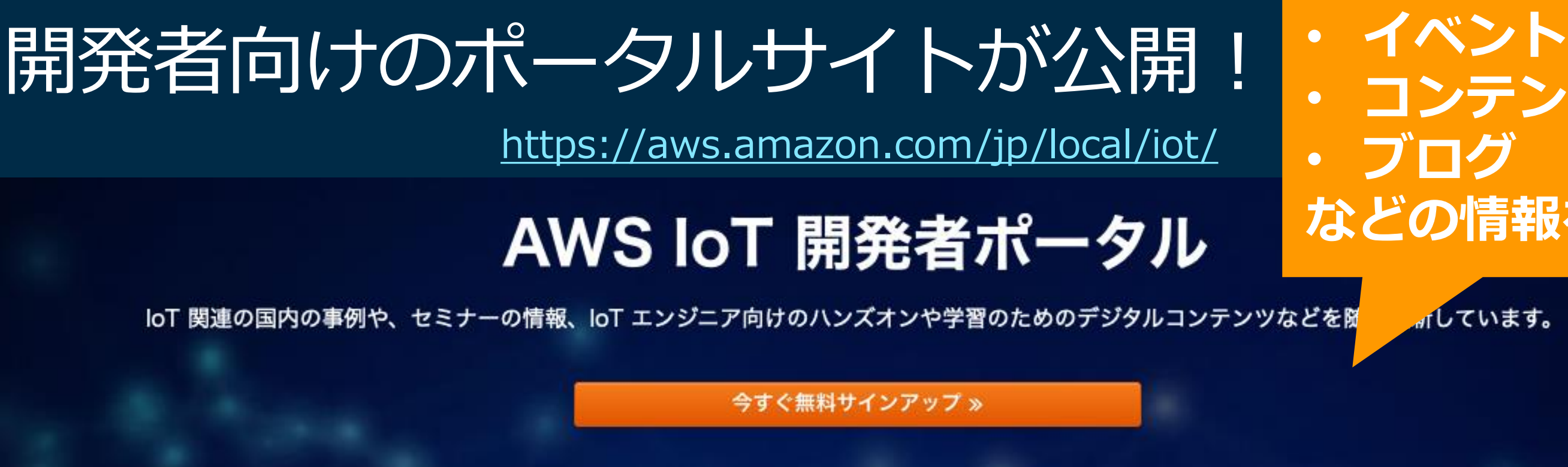

### オンラインセミナー: 2020年10月21日19:00~21:00開催

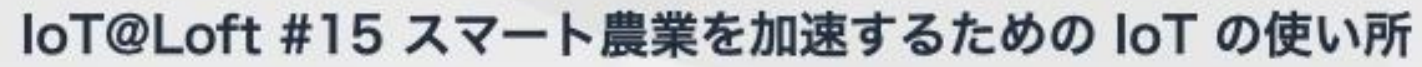

AWS では、IoT 製品やソリューションの企画、開発に従事されるお客様の情報共有のためのオンラインセミナー 「IoT@Loft」を定期開催しております。次回は、10月21日に開催を予定しており、農業における IoT 化に取り組まれて いるお客様の事例紹介とそこで活用可能な様々な AWS サービスをご紹介いたします。ぜひご参加ください。

詳細·参加お申し込みはこちら »

aws loft

TOKYO

# • **コンテンツ などの情報を随所**

# 毎月開催のIoT特化のオンラインセミナーイベント

<https://aws.amazon.com/jp/start-ups/loft/tokyo/iot-loft/>

## aws loft loT@Loft TOKYO IoT 関連ビジネスで開発を担当するデベロッパーのためのイベントを開催

### IoT@Loft とは?

IoT 関連ビジネスで開発を担当するデベロッパーのためのイベントです。

loT の分野は、「総合格闘技」と呼ばれるほど、必要な技術分野が非常に多岐に渡ること、ビジネスモデルが複雑なケースが多く、全体を理解することは難しいと言われています。その結 果、実証実験 (Proof of Concept : PoC) から商品への導入が進まないケースや、PoC でさえ十分に実現できていないケースも多々あります。

loT@Loft は、そういった loT 特有の課題と向き合い、情報共有・意見交換を行う場として、参加者の事業や製品開発を成功に近づけることができれば幸いです。この勉強会では、膨大な loT 関連の情報の見通しを良くするために、各回ごとにテーマを定め、それに沿った形で登壇者に事例や技術のご紹介を頂きます。テーマは、インダストリー、ソリューション、テクノロ ジー、開発フェーズなどを軸に決めていきます。

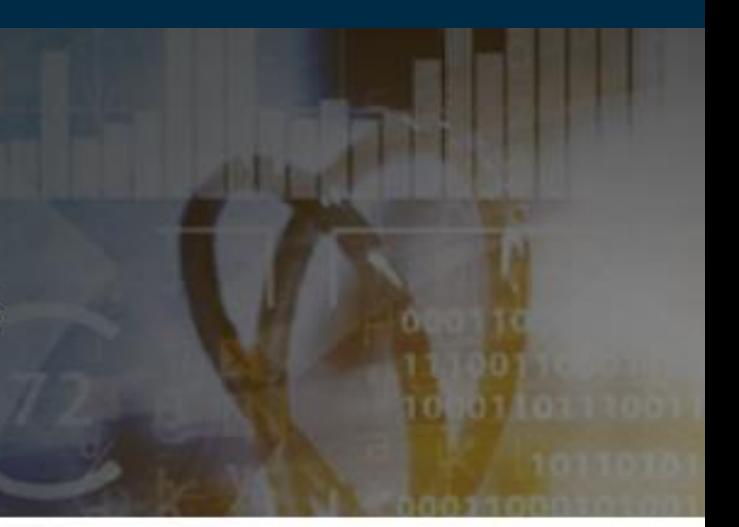

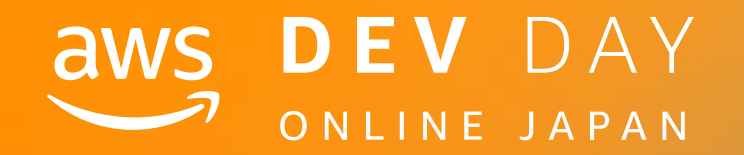

# Please complete the session survey in the mobile app.

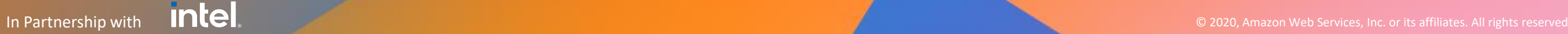